# **ML for SS: Causal Machine Learning**

## **Session 8**

**Dr. Richard M. Crowley [rcrowley@smu.edu.sg](mailto:rcrowley@smu.edu.sg) <http://rmc.link/>**

#### **Overview**

 $\overline{\mathcal{L}}$ 

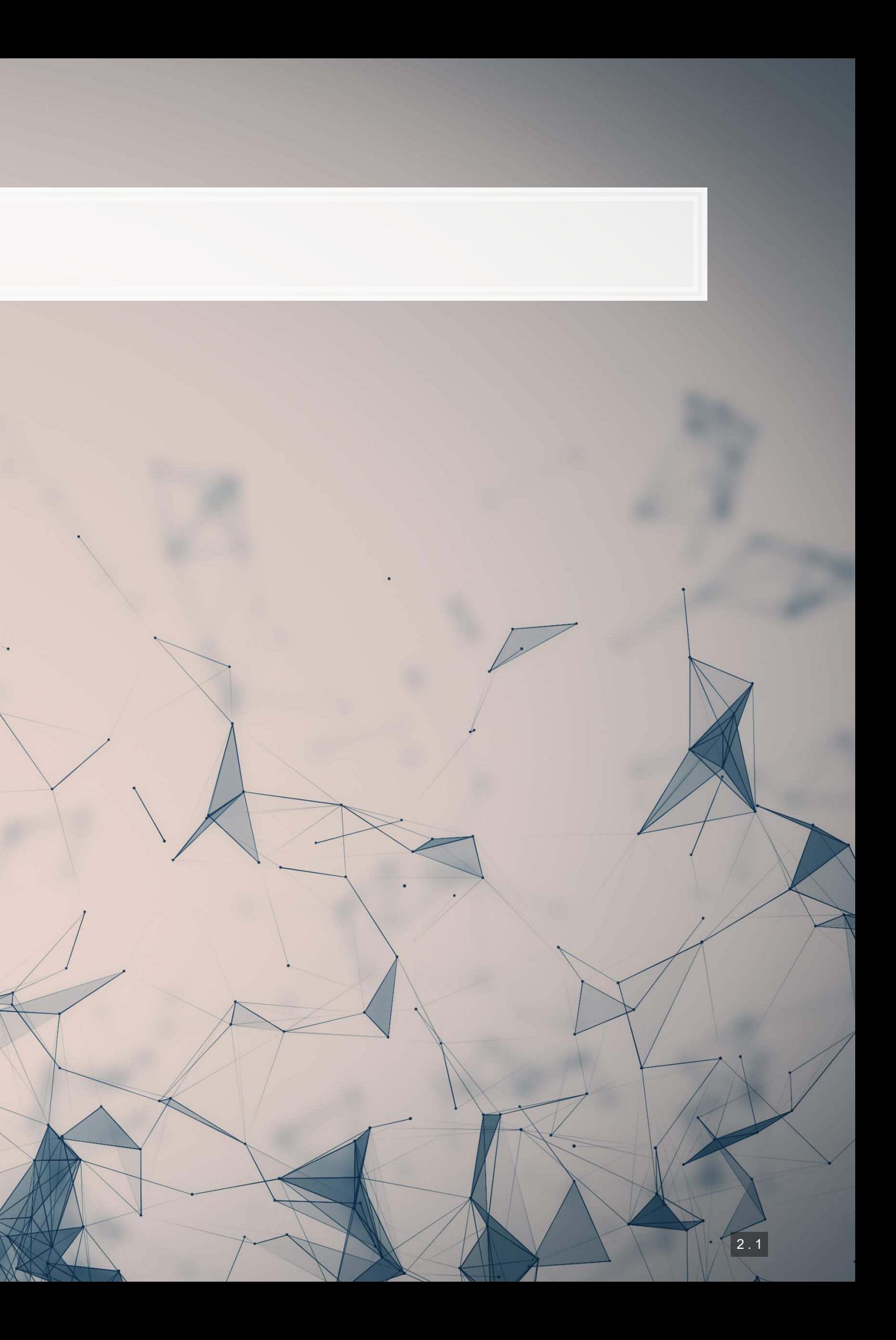

#### **Papers**

▪ A paper showing the methodological benefits that can come from careful merging of econometrics and machine learning

Chernozhukov et al. 2017 AAER

- **· Introduces a ML-based method for causal identification useful in standard DID and IV approaches** 
	- Focused on calculating ATE and ATTE

Knause 2020 J. Royal Stat. Soc. A

Gentzkow, Shapiro, and Taddy 2019 Econometrica

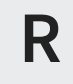

**The doubleML library is available in R as well** ▪ The AAER paper's source code is also available

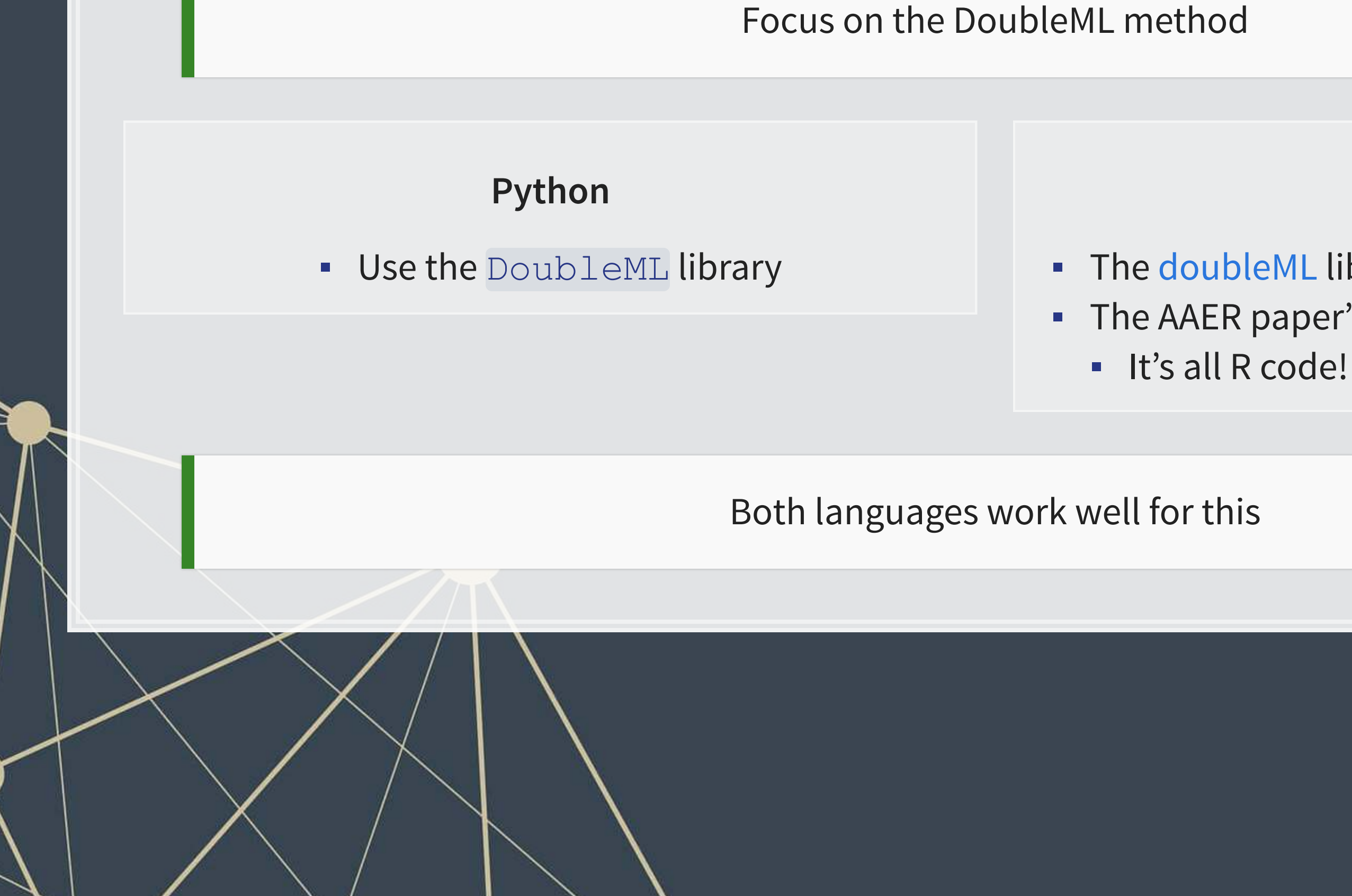

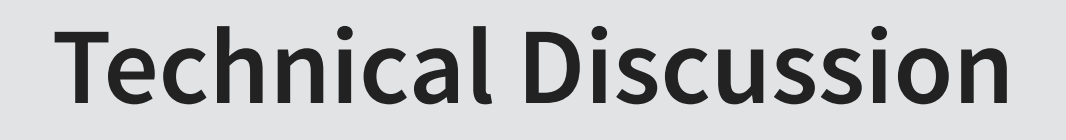

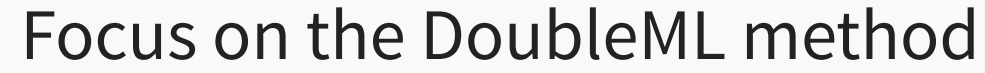

#### **Double ML: Theory**

 $\overline{\mathcal{L}}_{\mathcal{A}}$ 

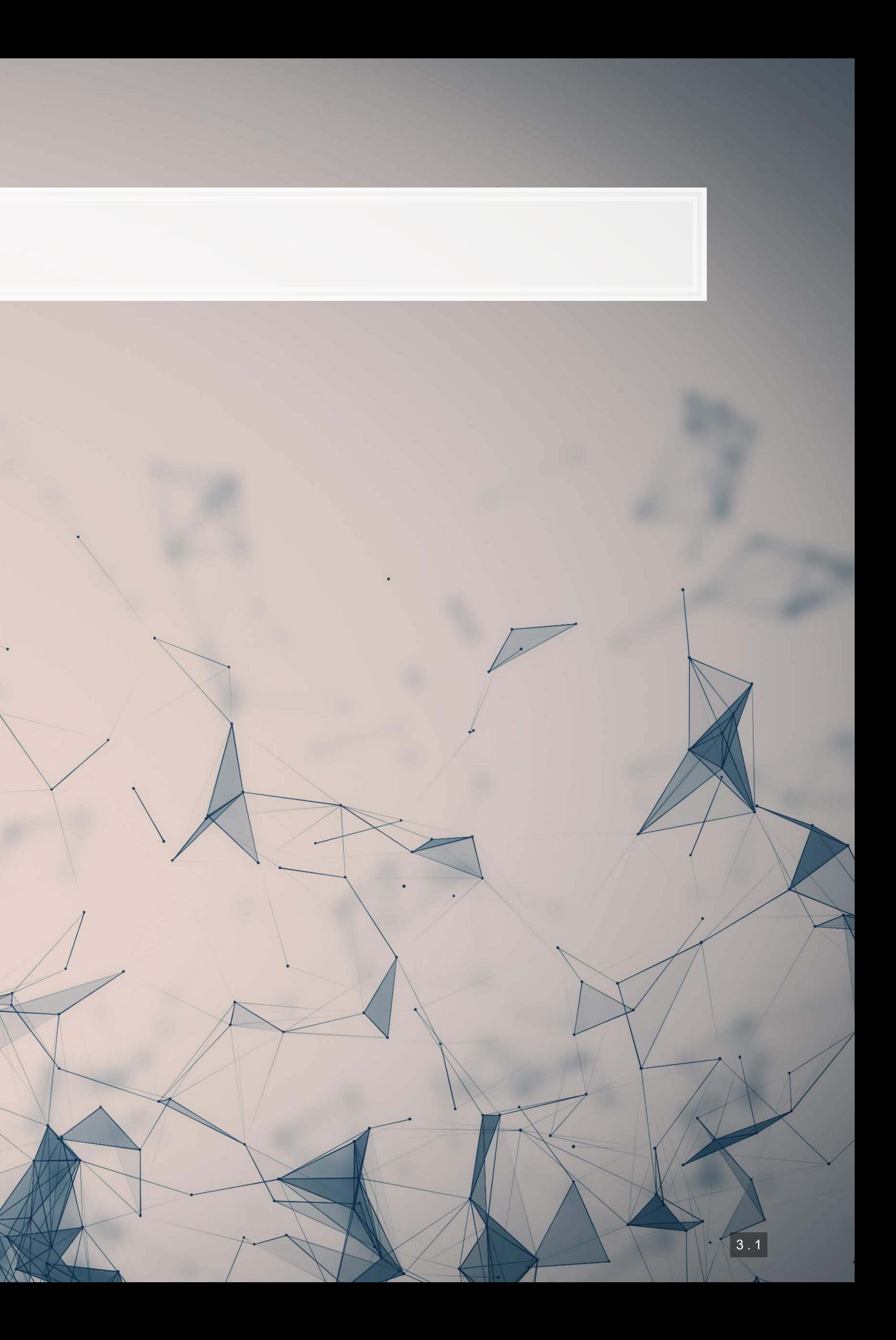

## **Background**

- There are a number of relevant papers published in economics in recent years developing and using Double ML
- The method is developed largely from:
	- Chernozhukov et al. (2017 AER), "Double/debiased/Neyman machine learning of treatment effects"
	- **Chernozhukov et al. (2018 Econometrics J), "Double/debiased machine learning for treatment and** structural parameters."

Impact or overlap with methodological work by Susan Athey, Matthew Gentzkow, Trevor Hastie, Guido Imbens, Matt Taddy, and Stefan Wager

## **What is Double ML?**

1. Split your sample as you would for  $K$ -fold cross validation, into sets  $\{I_k\}_{k\in\{1,...,K\}}$ 

- **EX** samples of  $N/K$  observations each
- **•** Let  $I_k^c = \bigcup \{I_j\}_{j \neq k}$
- 2. Construct  $K$  estimators using a machine learning estimator over nuisance parameters (e.g., controls) applied to the data  $I_K^c$
- 3. Average the  $K$  estimators to obtain a final estimator
	- **This average estimator is approximately unbiased and normally distributed**
	- **The estimator is also asymptotically efficient**

And repeat. Bootstrap this out and take the mean or median of the estimators

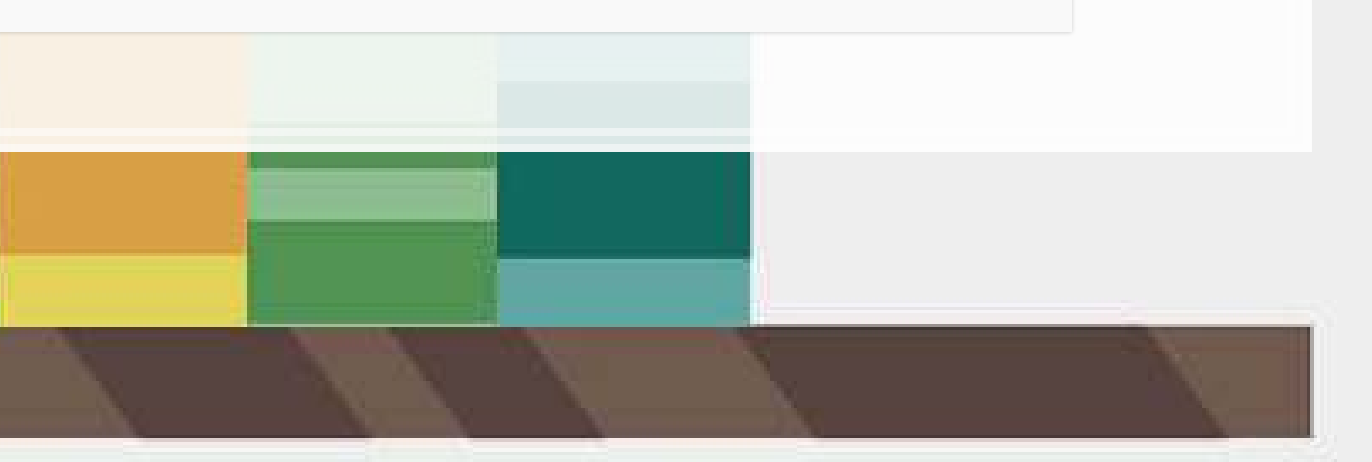

#### **Where Double ML excels: Endogenous treatment**

- Suppose a policy affects a subset of individuals (people, corporations, etc.)
- Suppose individuals have the ability to alter their treatment status
	- E.g., state laws (move), labor laws, etc.
- **EXTERF 1** Linear controls may be insufficient to claim causality of the treatment on anything

- 1. Linear controls
- 2. Propensity score adjustments (e.g., weighting)
- 3. Matching methods
- 4. "doubly-robust" estimators

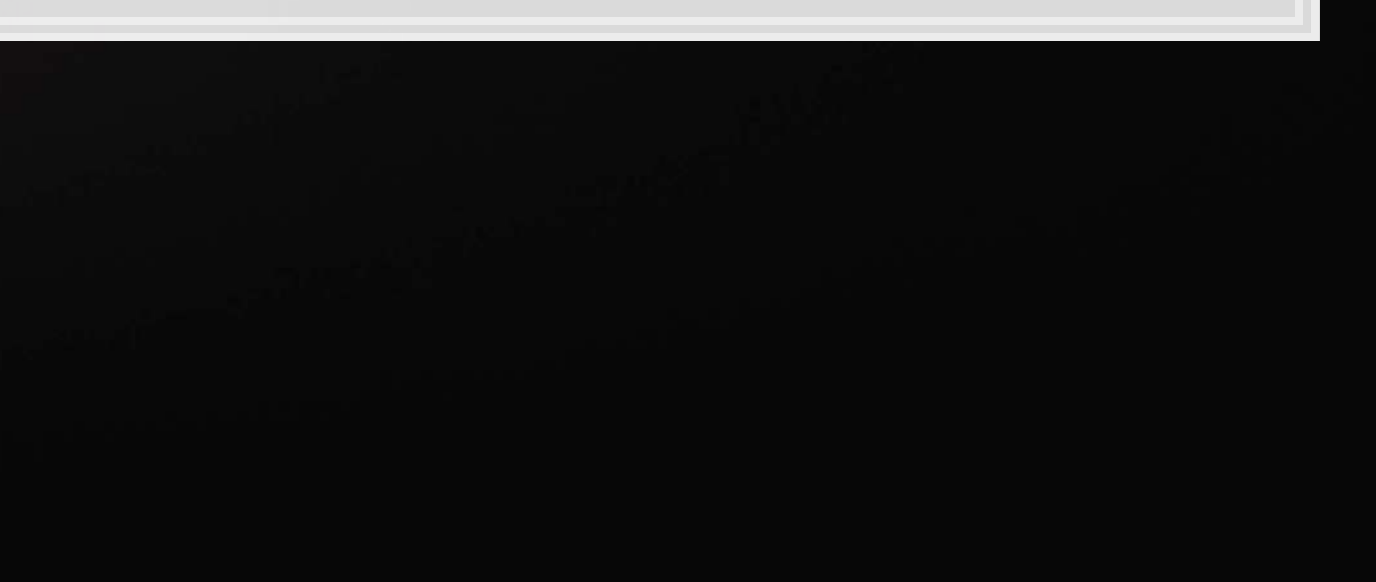

There are a lot of older methods that try to address this, though incompletely

#### **Why is machine learning needed?**

- Suppose a true form of a specification is as follows
	- $\blacksquare$  is a treatment indicator,  $C$  is a vector of controls

$$
Y=g_0(T,C)+\varepsilon_1\\T=m_0(C)+\varepsilon_2
$$

- **•** We often assume  $g_0$  to be something like  $\alpha + \theta_0$   $T + \gamma \cdot C$
- We often assume  $m_0$  to be a constant (i.e., assume that  $T$  is exogenous)

 $G^2(\mathcal{E})$ 

(a<sub>n</sub> cosnx +bn sinn x)

 $\triangle$ NE

We know these assumptions aren't true! (in many cases)

## **Why is machine learning needed?**

How can we estimate a more general form for  $q_0$  and  $m_0$ ?

- We could use a more flexible econometric approach, such as including interactions between  $T$  and  $C$ 
	- **·** This is still very restrictive: purely linear
- **•** We could include transformations of  $C$  and its interactions
	- **•** This is still restrictive:  $T$  is additively separable
- We could use a nonparametric estimator!
	- **·** This is where machine learning is very useful: efficient and reasonably accurate nonparametric estimation
		- LASSO, random forest, XGBoost, etc.

#### **Model variants**

- **·** Interactive regression model (IRM)
	- The model described in the previous slides
- **Partially linear regression model (PLR)** 
	- Use if you can separate your treatment effect from the controls but suspect nonlinear effects of controls
		- Solves  $Y = \theta_0 T + g_0(C) + \varepsilon_0$  and  $T = m_0(C) + \varepsilon_2$
- There are also instrumental variable variants of both IRM and PLR

## **What does this give us?**

- Average treatment effect (ATE)
	- How does the treatment effect the outcome across groups?
	- $\textcolor{red}{\bullet} \ \ \mathbb{E} \left[ g_0(1, C) g_0(0, C) \right]$
- Average treatment effect of the treated (ATTE)
	- How does the treatment effect only those under the treatment?
	- $\mathbb{E}\left[g_0(1,C) g_0(0,C)|T=1\right]$

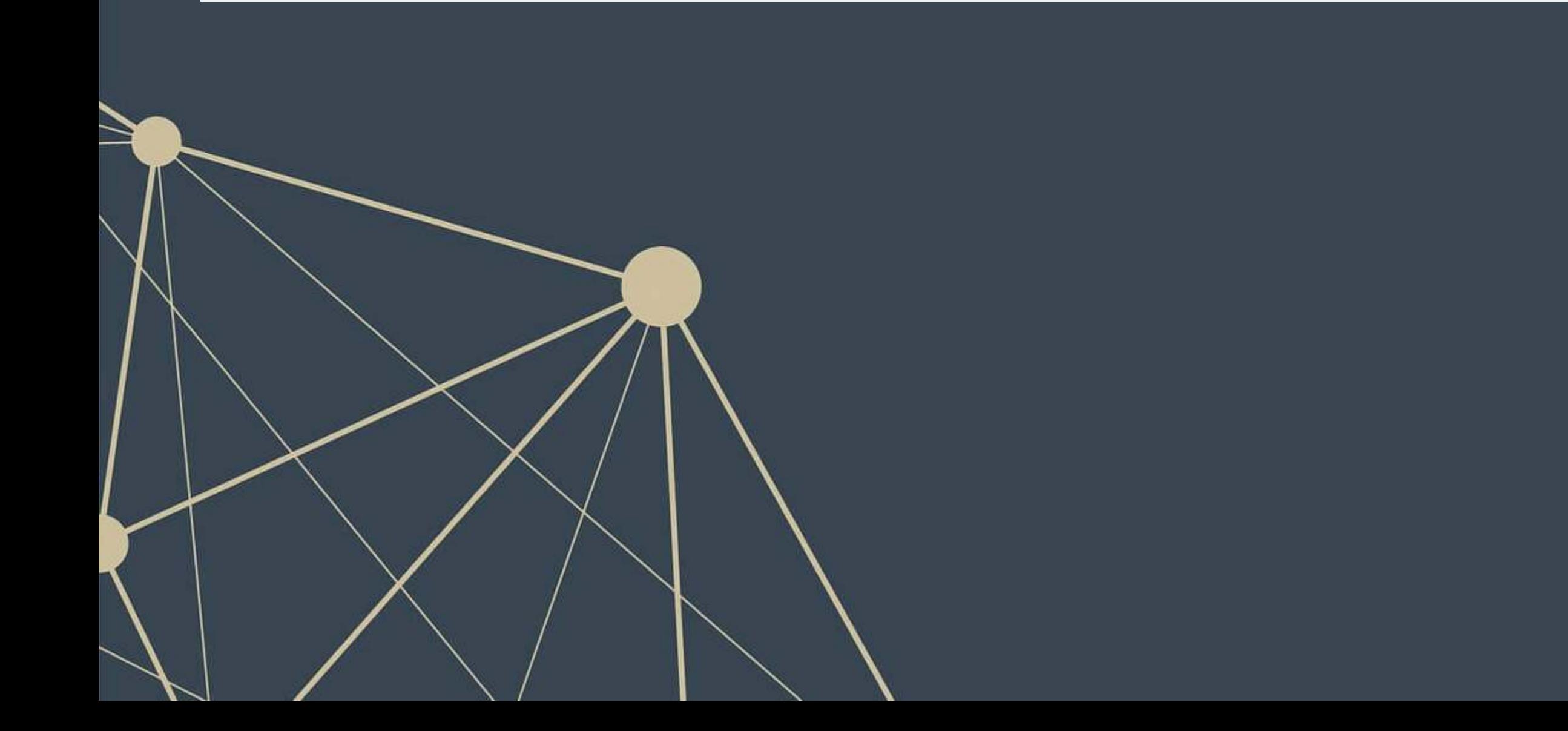

## **Reconciling these slides notation with the paper**

- **·** These slides use a somewhat simpler oriented notation.
- Reconciliation from slides to papers:
	- $T$  is  $D$
	- $\overline{\phantom{a}}$   $\overline{\phantom{a}}$   $\overline{\phantom{a}}$  is  $X$
	- $\varepsilon_0$  is  $U$  or  $\zeta$  depending on the paper
	- $\epsilon_1$  is  $V$

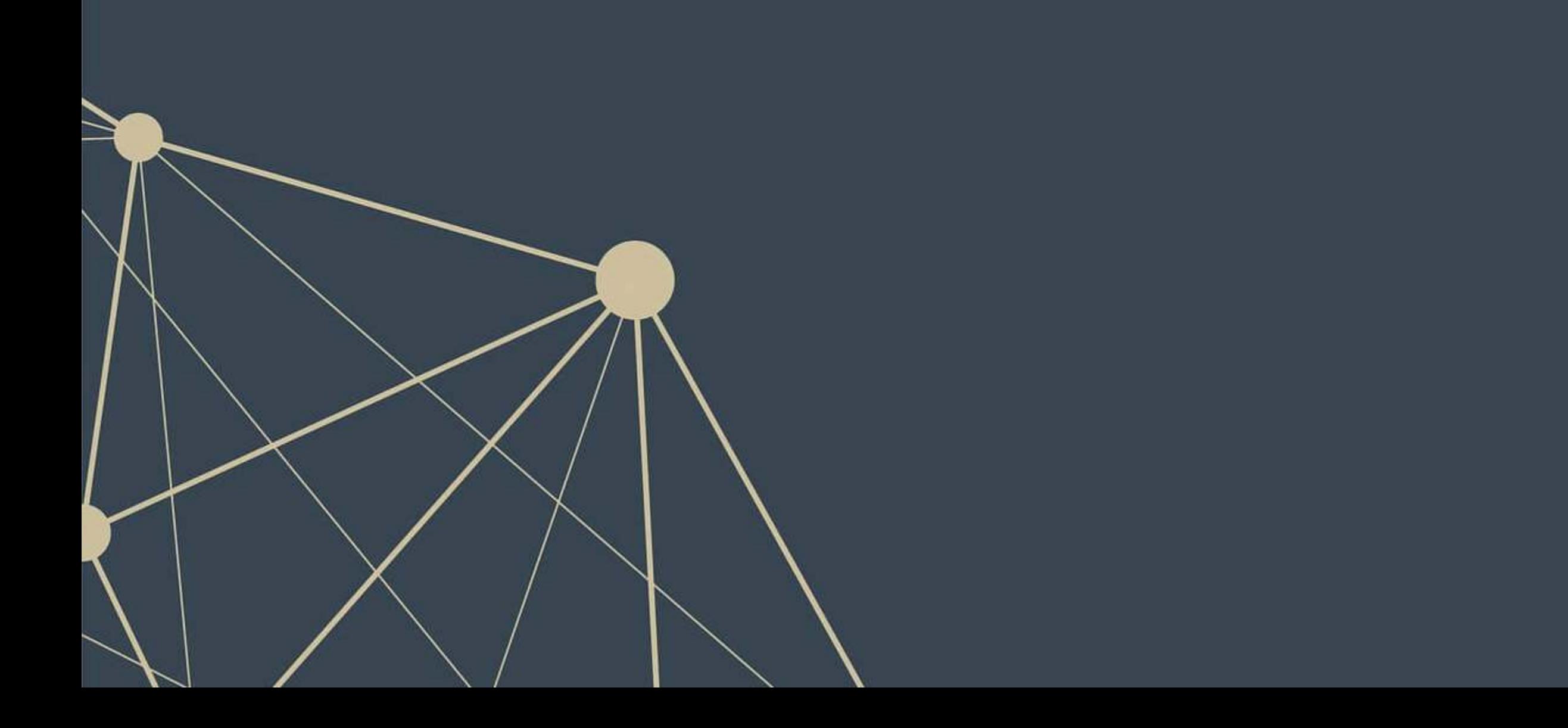

#### **Implementing DoubleML**

 $\overline{\mathcal{L}}_{\mathcal{A}}$ 

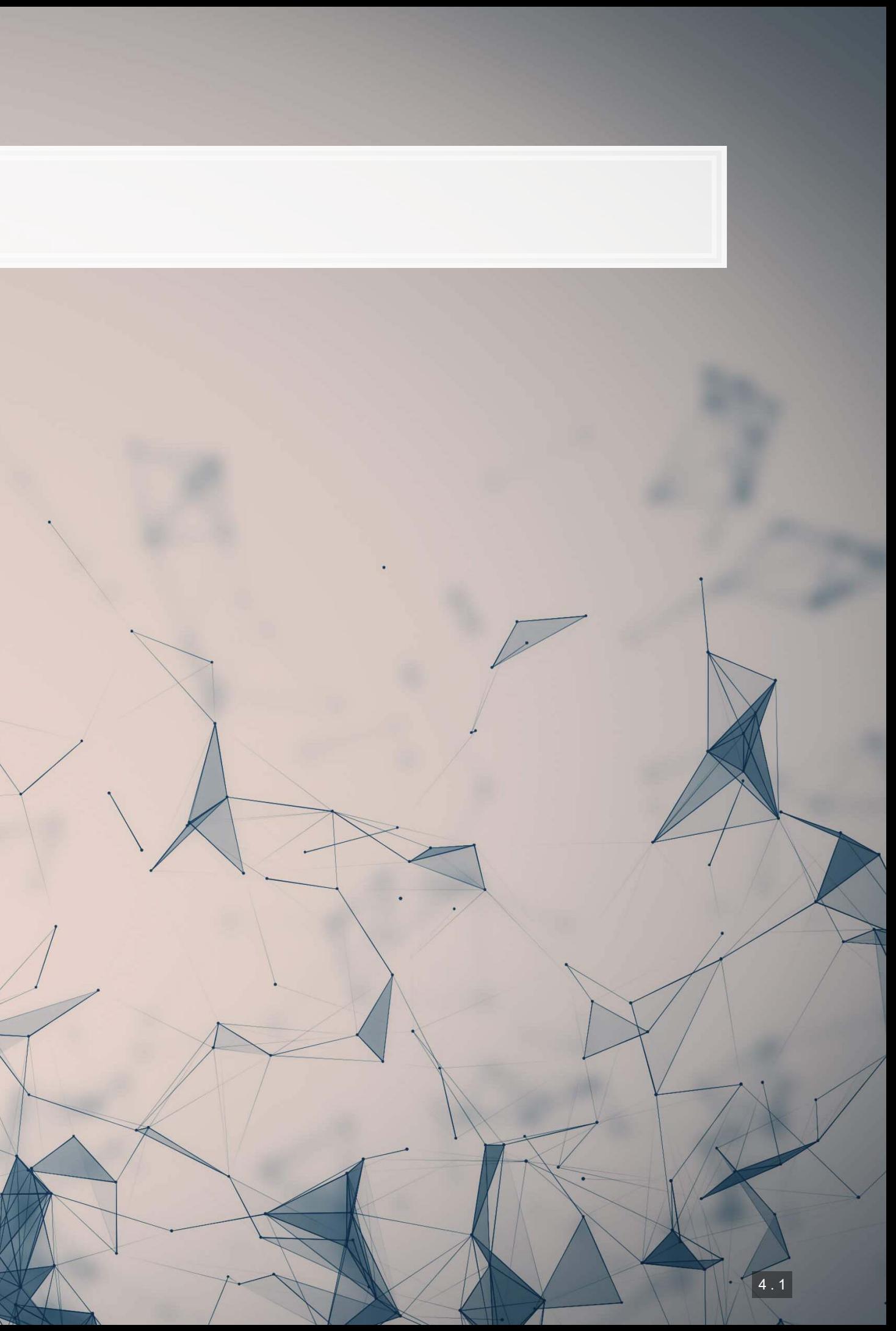

## **Walking through an implementation of DoubleML**

- **This problem is walked through in Chernozhukov et al. (2017 AER, Web Appendix)** 
	- The R code for the AER paper is available from AER as well
		- Quite clean code at that!
- . We will implement this in python using the DoubleML library
	- Which Chernozhukov was involved in the development of

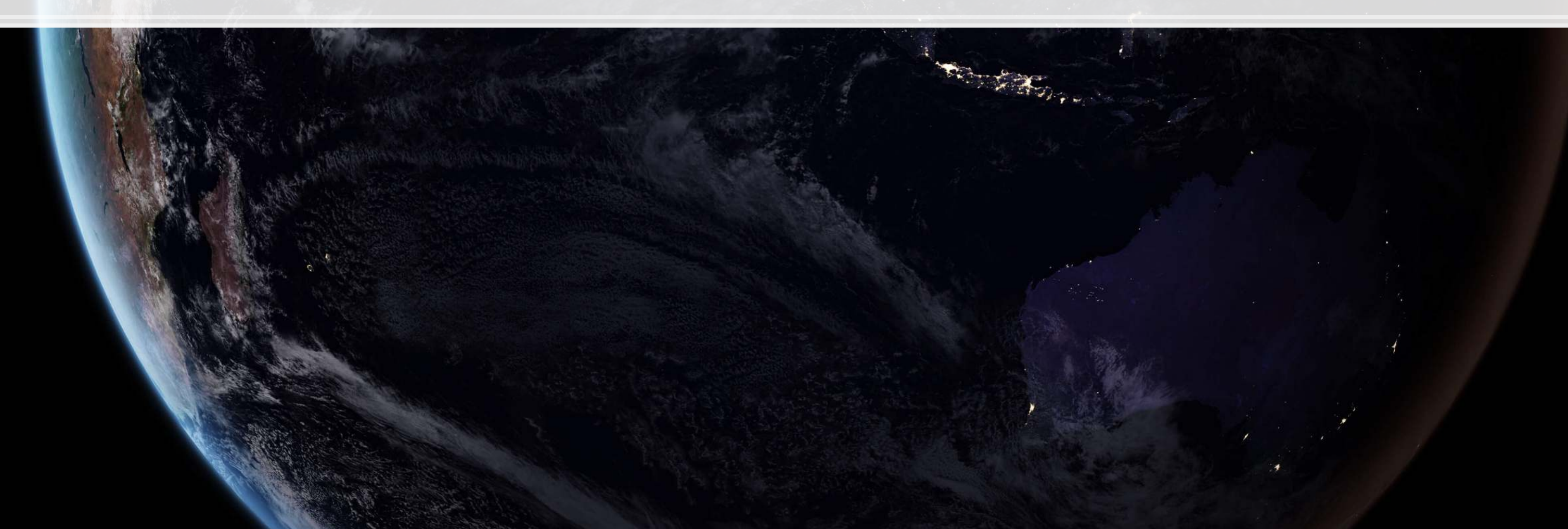

Problem: How does 401k participation impact wealth?

## **Importing the data**

▪ Conveniently, the data is available from the DoubleML package

*# Grab the dataset* import doubleml.datasets df **=** dml.datasets.fetch\_401K('DataFrame') df

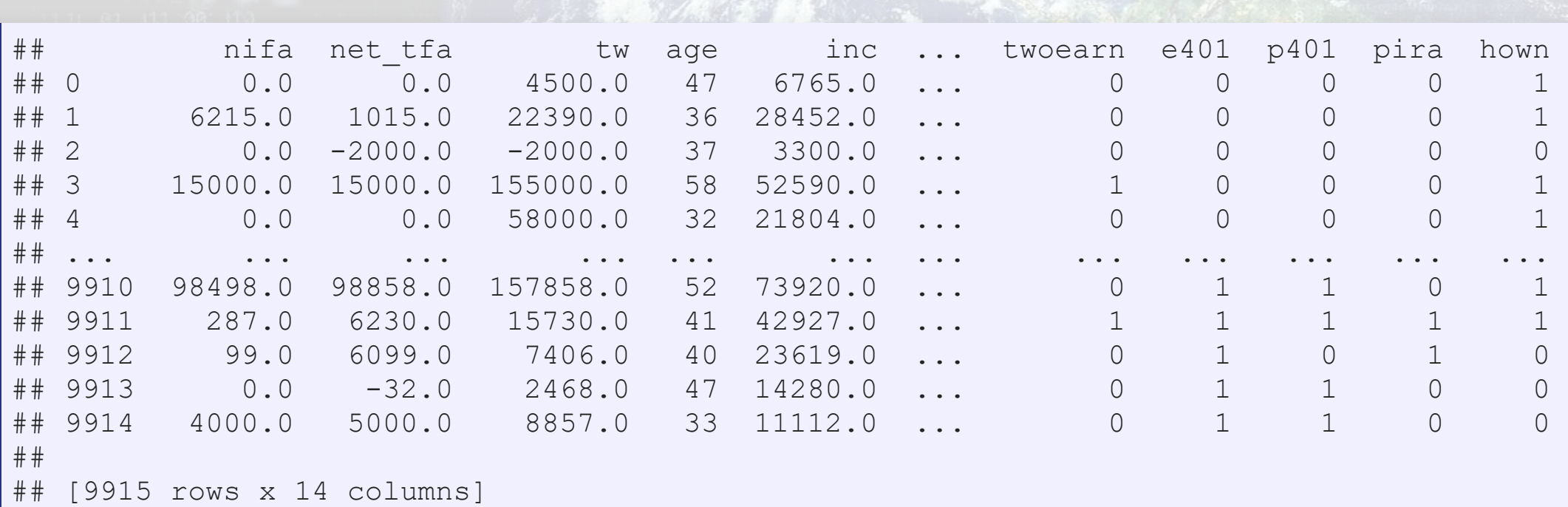

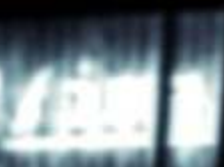

1000

牛肉牛党

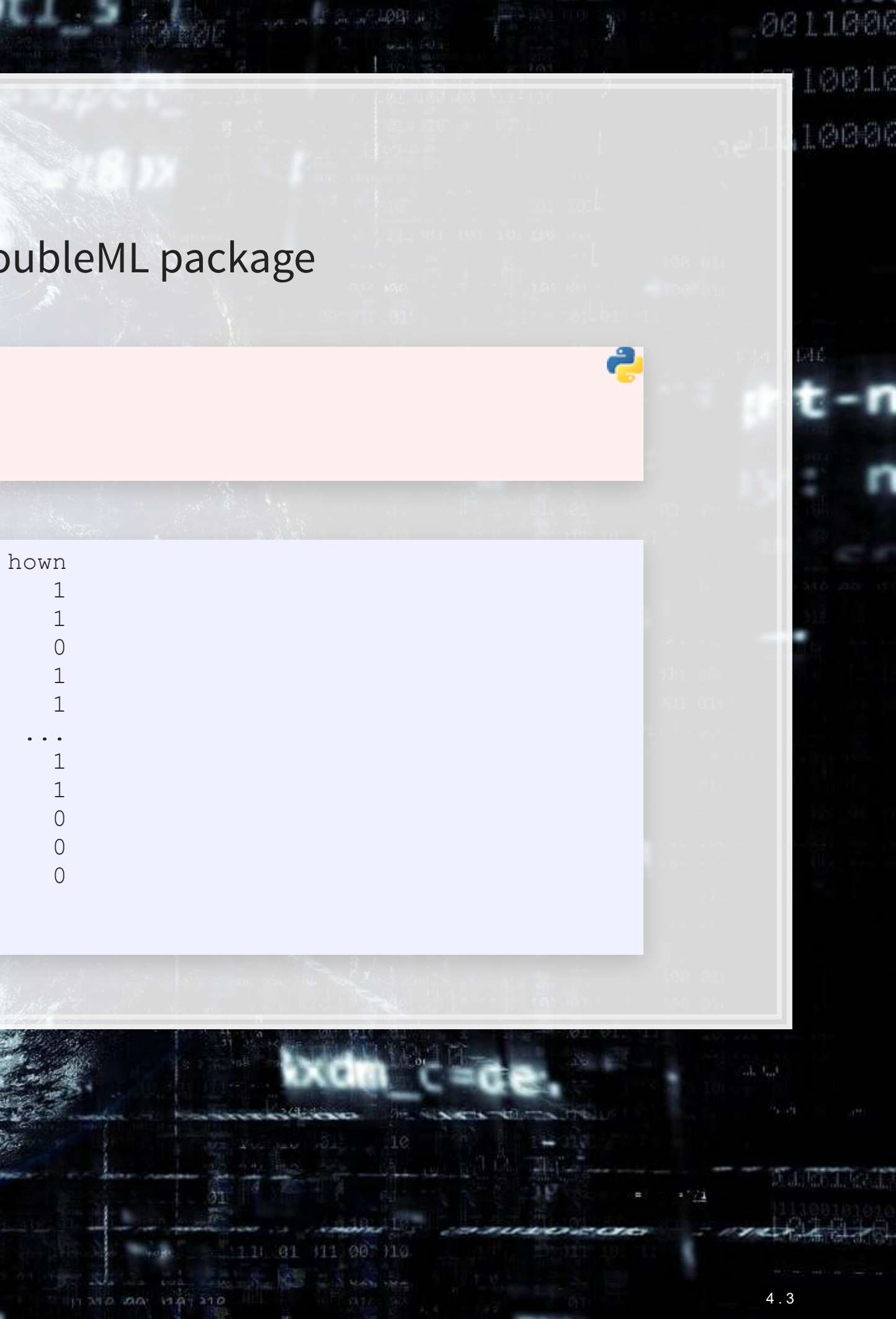

#### **Using your own data**

- We can also do this manually, by importing the Stata file from AER
- •We then need to prep the data into the format DoubleML expects
	- **·** This is fairly straightforward, just defining our Y, treatment, and control variables

```
df = pd.read_stata('../../Data/S8_sipp1991.dta') 
 y = 'net_tfa'
\text{treat} = \text{te401'}controls = [x for x in df.columns.tolist() if x not in [y, treat]]
```
1000

生动生成

df\_dml **=** dml.DoubleMLData(df, y\_col**=**y, d\_cols**=**treat, x\_cols**=**controls)

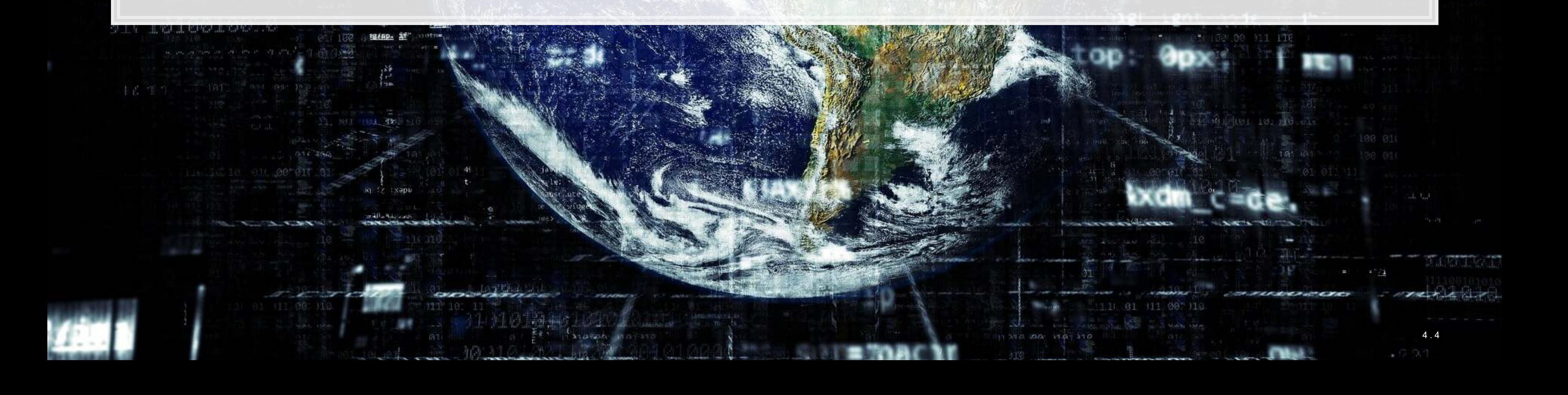

0011000 4四个

内向稳定

#### **What is the data format used by DoubleML?**

- Pandas dataframe
- A pre-specified outcome variable
- One or more treatment indicators
- One or more controls
- Optional instruments

print(df\_dml)

1006

生高生成

```
================== DoubleMLData Object =================
## 
      --------------- Data summary
## Outcome variable: net tfa
  Treatment variable(s): [ 'e401' ]## Covariates: ['nifa', 'tw', 'age', 'inc', 'fsize', 'educ', 'db', 'marr', 'twoearn', 'p401', 'pira', 'hown']
## Instrument variable(s): None 
## No. Observations: 9915 
## 
      ---------------- DataFrame info
## <class 'pandas.core.frame.DataFrame'> 
## Int64Index: 9915 entries, 0 to 9914 
## Columns: 14 entries, nifa to hown 
## dtypes: float32(4), int8(10) 
  memory usage: 329.2 KB
```
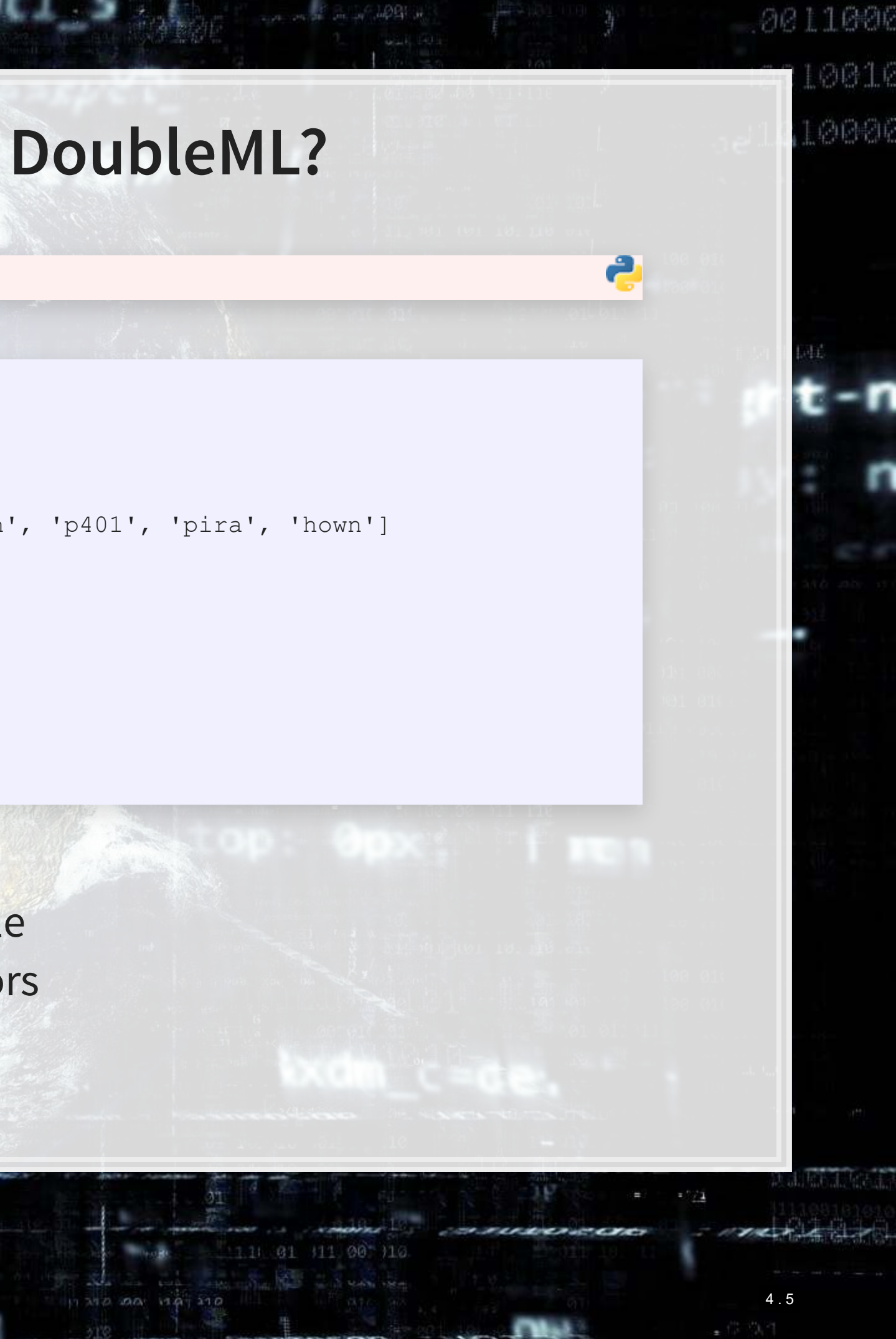

## **Set up the Nuisance functions**

**• Recall that there are two functions,**  $m_0$  **and**  $g_0$  **that need to be solved for this method** 

• We can specify any form for these that we want, so long as they are consistent with Scikit-learn

#### $g_0$ : Continuous GBM  $m_0$ : Binary GBM

g\_0 **=** GradientBoostingRegressor( loss**=**'ls', learning\_rate**=**0.01, n\_estimators**=**1000, subsample**=**0.5, max\_depth**=**2  $\qquad \qquad$ 

 loss**=**'exponential', learning\_rate**=**0.01, n\_estimators**=**1000, subsample**=**0.5, max\_depth**=**2  $\qquad \qquad$ 

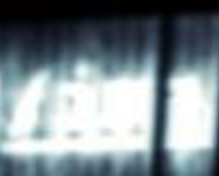

1000

生高生的

m\_0 **=** GradientBoostingClassifier(

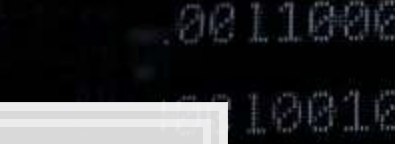

20096

4 . 6

#### **Run the DML model: Average Treatment Effects**

*# Fix the random number generator for replicability* np.random.seed(1234) *# Run the model* dml\_model\_irm **=** dml.DoubleMLIRM(df\_dml, g\_0, m\_0) *# Output the model's findings* print(dml\_model\_irm.fit())

1006

牛药牛草

```
=================== DoubleMLIRM Object ==================
## 
  ----------------- Data summary
## Outcome variable: net tfa
## Treatment variable(s): ['e401']
## Covariates: ['nifa', 'tw', 'age', 'inc', 'fsize', 'educ', 'db', 'marr', 'twoearn', 'p401', 'pira', 'hown'] 
## Instrument variable(s): None 
## No. Observations: 9915 
## 
  ------------------ Score & algorithm ------------------
## Score function: ATE 
## DML algorithm: dml2 
## 
  ------------------ Resampling
## No. folds: 5 
## No. repeated sample splits: 1 
## Apply cross-fitting: True 
## 
    ---------------- Fit summary
## coef std err t P>|t| 2.5 % 97.5 % 
  ## e401 3320.43343 383.604082 8.655887 4.890947e-18 2568.583245 4072.283614
```
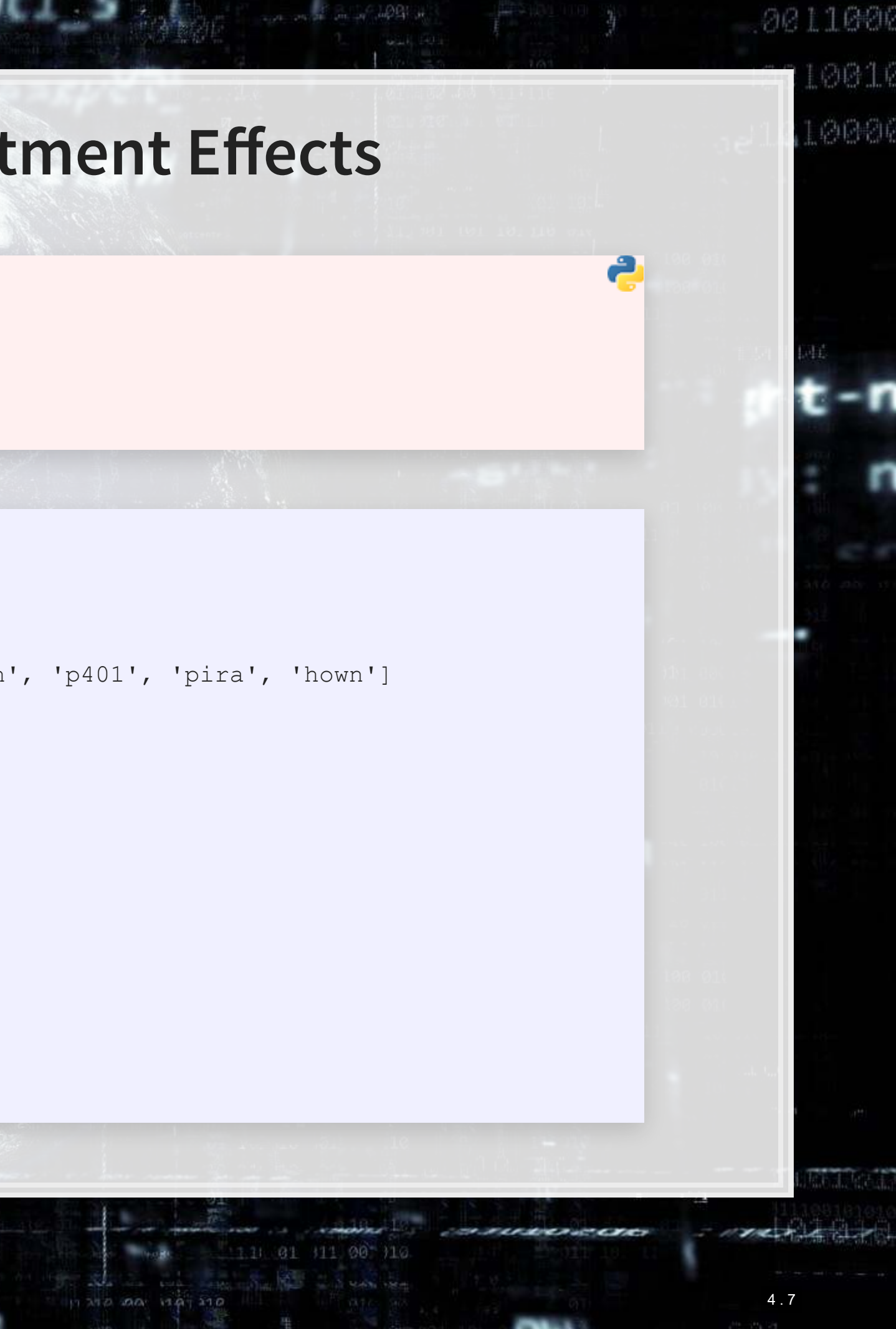

# 0011000 0016 单原制 **Run the DML model: ATTE • ATTE: Average Treatment Effects of the Treated**

*# Run the model* dml\_model\_irm\_ATTE **=** dml.DoubleMLIRM(df\_dml, g\_0, m\_0, score**=**'ATTE') *# Output the model's findings* print(dml\_model\_irm\_ATTE.fit())

1004

生商生成

## ================== DoubleMLIRM Object ================== ## ----------------- Data summary ## Outcome variable: net tfa ## Treatment variable(s): ['e401'] ## Covariates: ['nifa', 'tw', 'age', 'inc', 'fsize', 'educ', 'db', 'marr', 'twoearn', 'p401', 'pira', 'hown'] ## Instrument variable(s): None ## No. Observations: 9915 ## ## ------------------ Score & algorithm ------------------ ## Score function: ATTE ## DML algorithm: dml2 ## ------------------ Resampling ## No. folds: 5 ## No. repeated sample splits: 1 ## Apply cross-fitting: True ## ## ------------------ Fit summary ------------------ ## coef std err t P>|t| 2.5 % 97.5 % ## e401 10081.312662 392.074708 25.712734 8.421563e-146 9312.860354 10849.764969

## **Other twists on the model**

1. Change the machine learning backend

- Our models used dml2
- You can switch to dml1 using dml\_procedure='dml1'
- dml1 follows the math in these slides
	- Solve for a condition equal to zero for each model, and then average the estimators
	- dml2 solves the for the average of the condition being equal to zero overall
- 2. Run multiple iterations of the model
	- **The paper uses 100 iterations, emulate this by adding** n  $rep=100$
- 3. Change the machine learning models fed to the DoubleML model
	- **An example of using "Histogram-based Gradient Boosting" is in the Jupyter notebook** 
		- **This is a much faster GBM-like model**

#### **Conclusion**

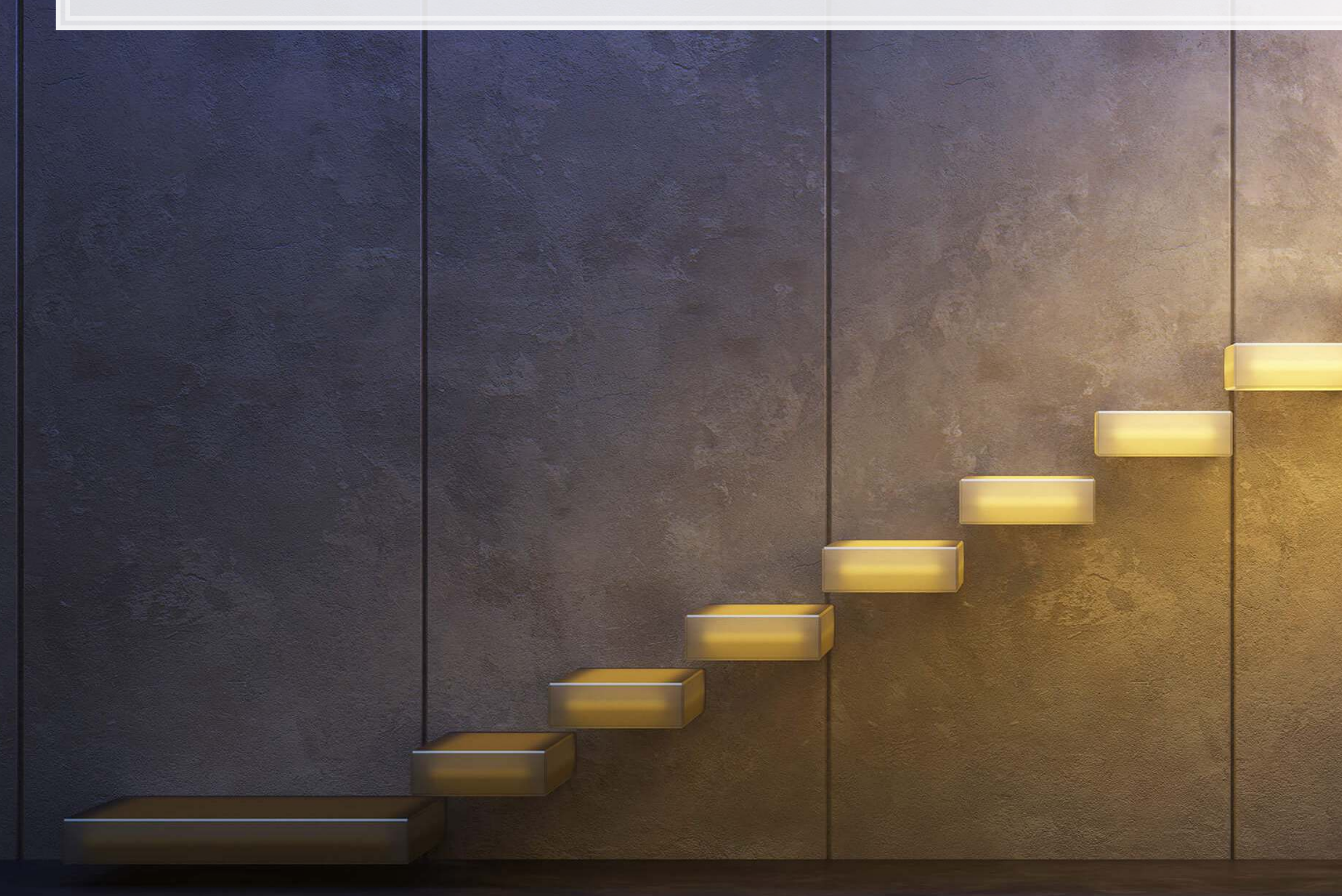

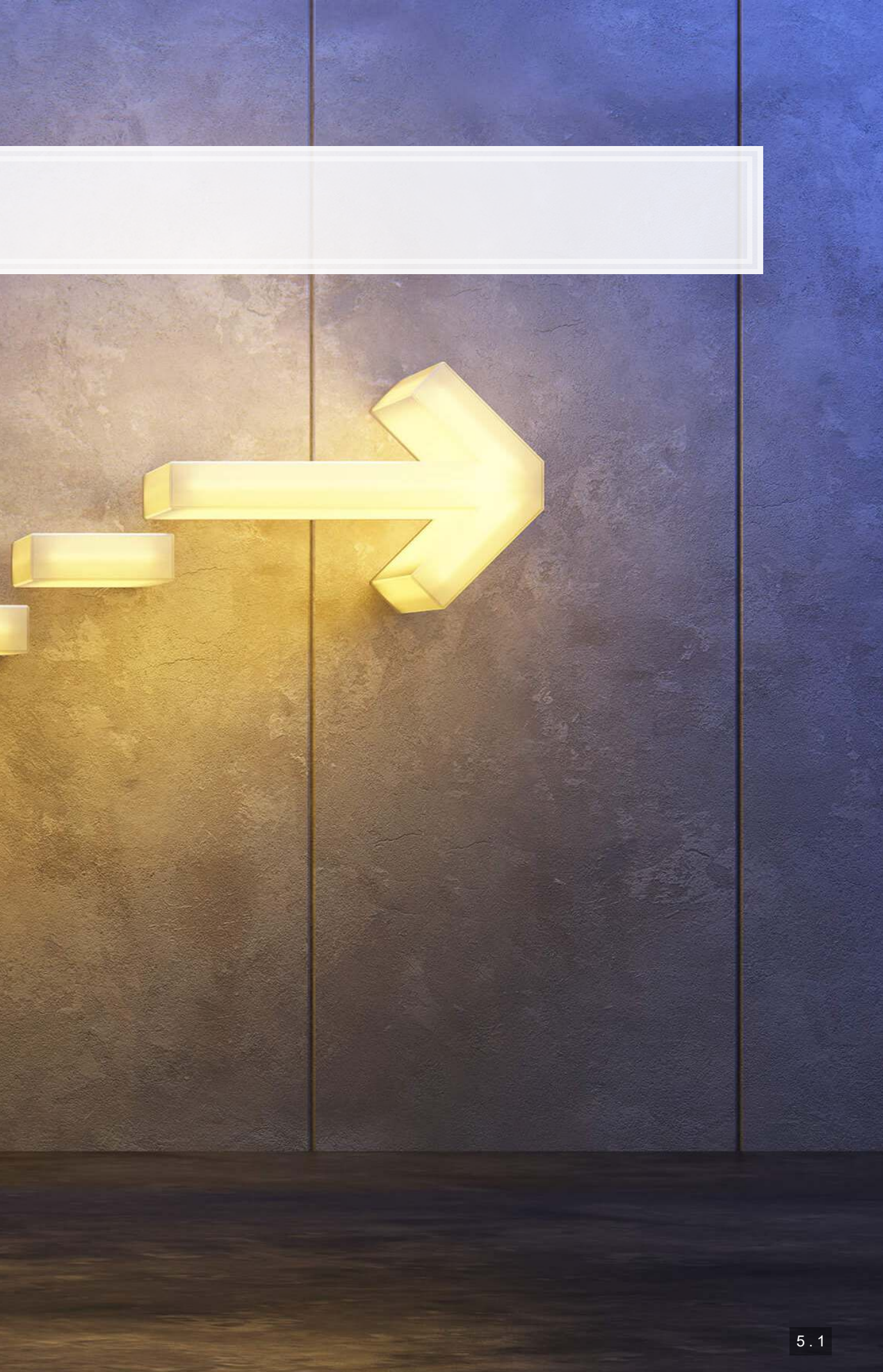

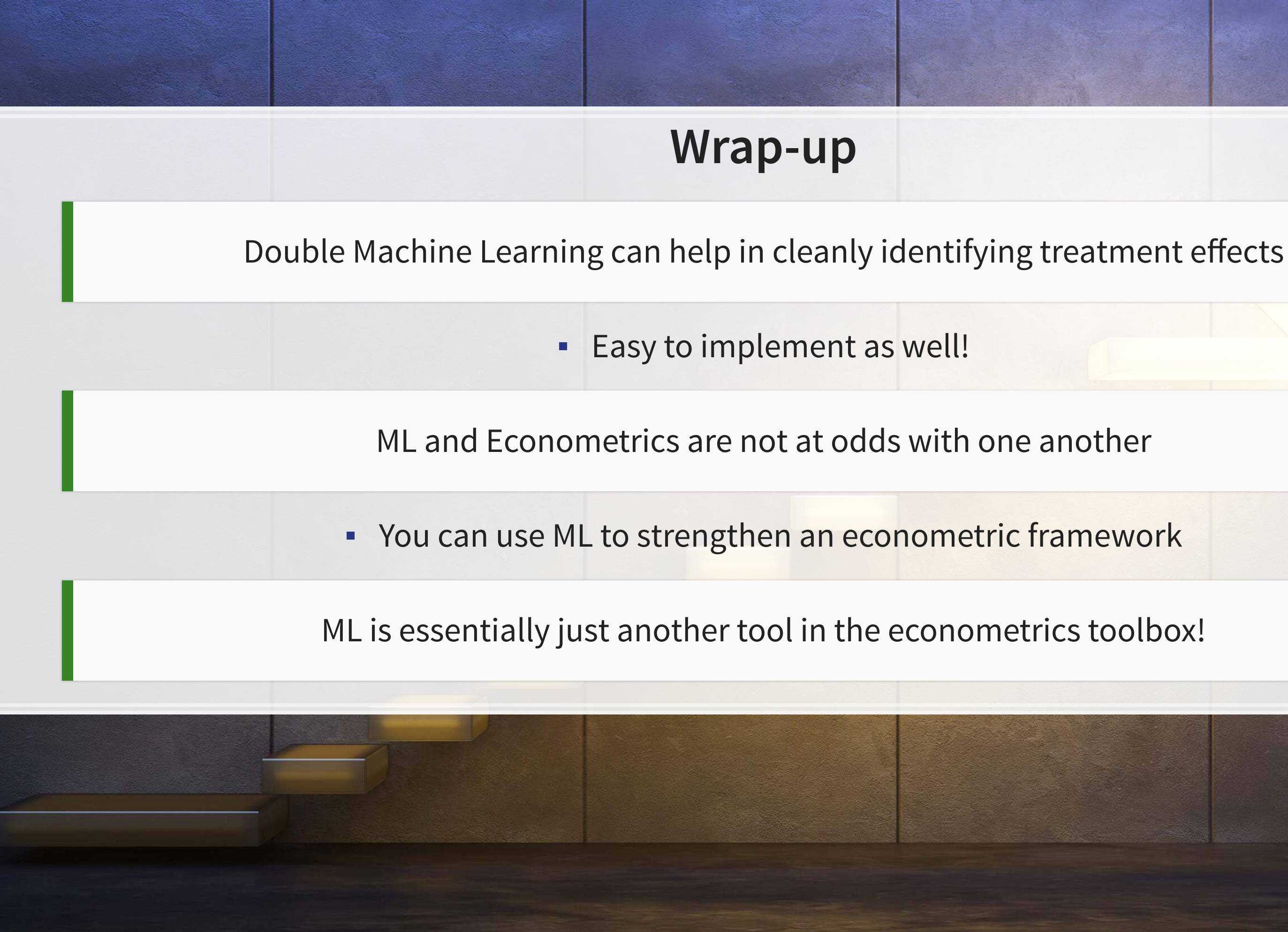

## **Packages used for these slides**

#### **Python**

- doubleML
- numpy
- pandas

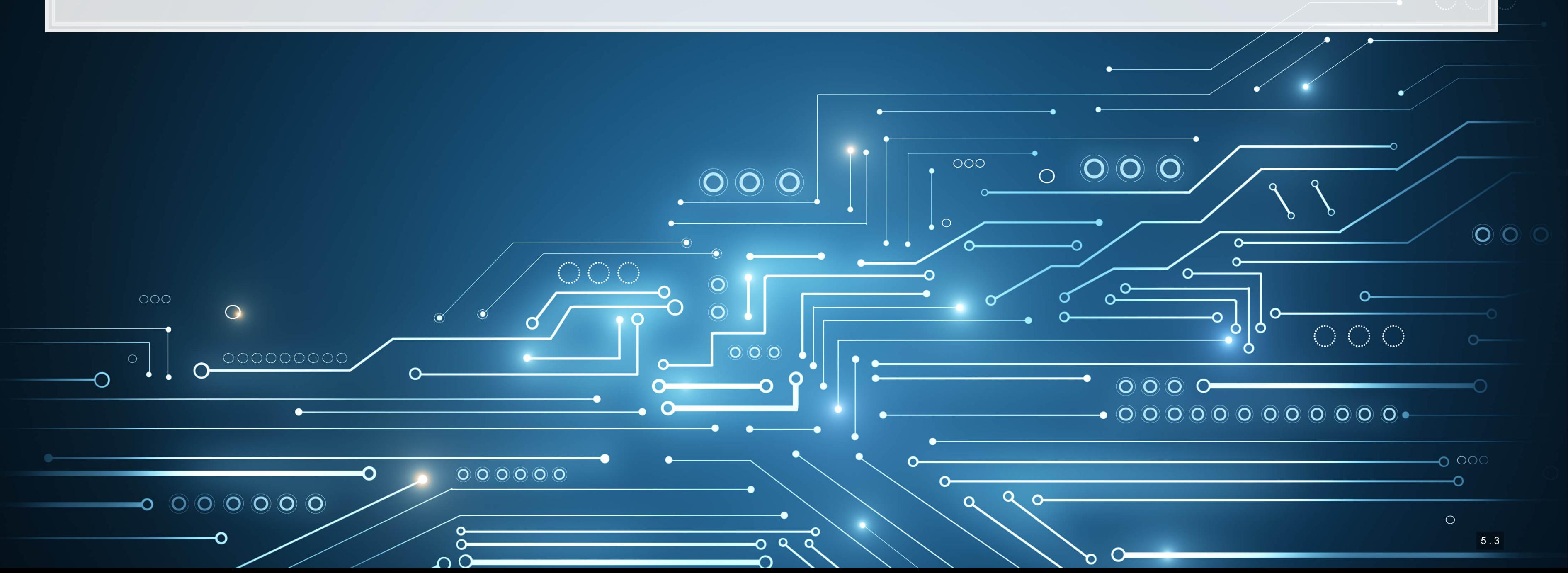

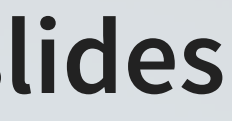

#### **References**

- **Chernozhukov, Victor, Denis Chetverikov, Mert Demirer, Esther Duflo, Christian Hansen, and Whitney Newey.** "Double/debiased/neyman machine learning of treatment effects." American Economic Review 107, no. 5 (2017): 261-65.
- Chernozhukov, Victor, Denis Chetverikov, Mert Demirer, Esther Duflo, Christian Hansen, Whitney Newey, and James Robins. "Double/debiased machine learning for treatment and structural parameters." (2018): C1-C68.
- Gentzkow, Matthew, Jesse M. Shapiro, and Matt Taddy. "Measuring group differences in high-dimensional choices: method and application to congressional speech." Econometrica 87, no. 4 (2019): 1307-1340.

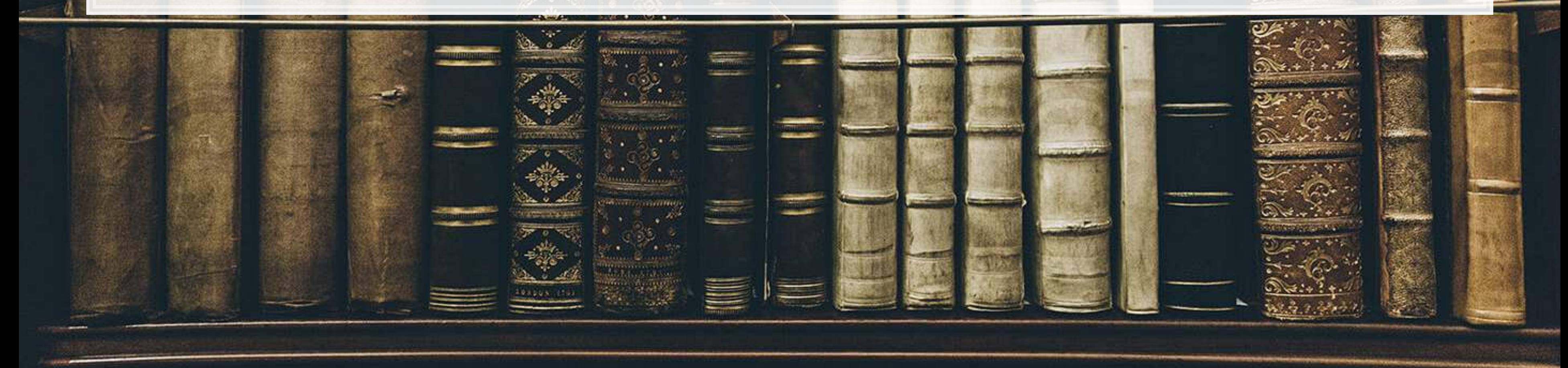

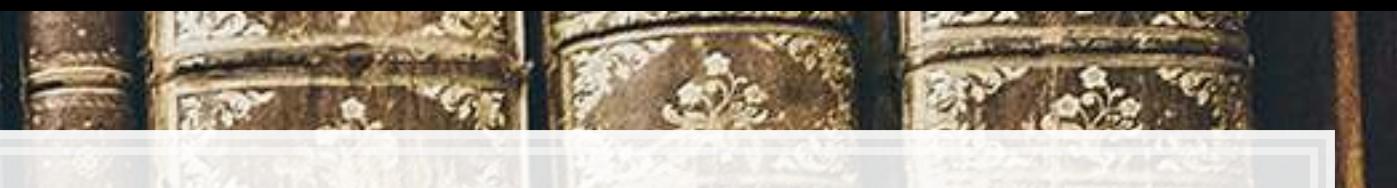